<span id="page-0-0"></span>[Monte Carlo Pricing](#page-0-0)

What we have learned:

- $\triangleright$  As exercises we have written a large amount of MATLAB style functionality in the file matlib.cpp. In particular we can:
	- $\triangleright$  Generate random numbers with randUniform and randn.
	- $\triangleright$  Generate plots with plot and hist.
	- $\triangleright$  Compute statistics of vectors with min, mean, prctile etc.
- $\triangleright$  We have learned how to write simple classes.

What we will do now:

- ▶ Add a function to BlackScholesModel to generate price paths.
- $\triangleright$  Test our price paths using mean etc. and plot them using plot.
- $\triangleright$  Write a class MonteCarloPricer that uses a BlackScholesModel to generate price paths and then uses risk-neutral pricing to price a CallOption by Monte Carlo.

## Generate price path specification

We wish to write a function generatePricePath which takes a final date toDate and a number of steps nSteps and generates a random Black-Scholes Price path with the given number of steps.

```
class BlackScholesModel {
public:
     ... other members of BlackScholesModel ...
     std::vector<double> generatePricePath(
                              double toDate,
                               int nSteps) const;
};
```
Note that the class declaration effectively contains the specification. If you choose good function and variable names, you won't need too many comments.

## Generate risk-neutral price path specification

We also want a function generateRiskNeutralPricePath which behaves the same, except it uses the Q-measure to compute the path.

```
\begin{cpp}
class BlackScholesModel {
public:
        ... other members of BlackScholesModel ...
     std::vector<double> generateRiskNeutralPricePath(
                               double toDate,
                               int nSteps) const;
};
\end{cpp}
```
# Private helper function

To implement these functions, we introduce a private function that allows you to choose the drift in the simulation of the price path.

```
class BlackScholesModel {
         ... other members of BlackScholesModel ...
private:
     std::vector<double> generateRiskNeutralPricePath(
                               double toDate,
                               int nSteps,
                               double drift) const;
};
```
This function is private because we've only created it to make the implementation easier. Users of the class don't need (or even want) to know about it.

Algorithm for Black-Scholes price paths

#### Algorithm

 $\blacktriangleright$  Define

$$
\delta t_i = t_i - t_{i-1}
$$

 $\blacktriangleright$  Choose independent, normally distributed  $\epsilon_i$ , with mean 0 and standard deviation 1.

 $\blacktriangleright$  Define

$$
s_{t_i} = s_{t_{i-1}} + \left(\mu - \frac{1}{2}\sigma^2\right)\delta t_i + \sigma\sqrt{\delta t_i}\epsilon_i
$$

- $\blacktriangleright$  Define  $S_{t_i} = \exp(s_{t_i}).$
- $\blacktriangleright$   $S_{t_i}$  simulate the stock price at the desired times.

```
vector<double> BlackScholesModel::generatePricePath(
         double toDate,
         int nSteps,
         double drift ) const {
     vector<double> path(nSteps,0.0);
     vector<double> epsilon = randn( nSteps );
     double dt = (toDate-date)/nSteps;
    double a = (drift - volatility*volatility*0.5)*dt;double b = volatility*sqrt(dt);
     double currentLogS = log( stockPrice );
    for (int i=0; i <nSteps; i++) {
        double dLogS = a + b*epsilonilon[i];
         double logS = currentLogS + dLogS;
        path[i] = exp( log S); currentLogS = logS;
     }
     return path;
}
```
# Implement the public functions

```
vector<double> BlackScholesModel::generatePricePath(
         double toDate,
         int nSteps ) const {
     return generatePricePath( toDate, nSteps, drift );
}
```

```
vector<double> BlackScholesModel::
     generateRiskNeutralPricePath(
         double toDate,
         int nSteps ) const {
     return generatePricePath(
         toDate, nSteps, riskFreeRate );
}
```
Notice that with this design we've avoided writing the same complex code twice.

#### Implement a visual test

We'd like to see a price path, we can use the LineChart class.

```
void testVisually() {
     BlackScholesModel bsm;
     bsm.riskFreeRate = 0.05;
     bsm.volatility = 0.1;
     bsm.stockPrice = 100.0;
    bsm.data = 2.0;
     int nSteps = 1000;
     double maturity = 4.0;
    vector<double> path =
        bsm.generatePricePath( maturity, nSteps );
     double dt = (maturity-bsm.date)/nSteps;
     vector<double> times =
         linspace(dt,maturity,nSteps);
    LineChart lineChart;
    lineChart.setTitle("Stock price path");
    lineChart.setSeries(times, path);
    lineChart.writeAsHTML("examplePricePath.html");
}}
```
- ▶ We've used the linspace function on the previous slide.
- $\blacktriangleright$  This wasn't one of the homework exercises, but would have been easy enough.
- $\triangleright$  Adding new functions like this to matlib is so simple that we may do so from time to time without bothering to mention that we have done so.

```
void testRiskNeutralPricePath() {
     rng("default");
     BlackScholesModel bsm;
     bsm.riskFreeRate = 0.05;
     bsm.volatility = 0.1;
     bsm.stockPrice = 100.0;
    bsm.data = 2.0;
     int nPaths = 10000;
     int nsteps = 5;
     double maturity = 4.0;
     vector<double> finalPrices(nPaths,0.0);
     for (int i=0; i<nPaths; i++) {
         vector<double> path =
             bsm.generateRiskNeutralPricePath(
                   maturity, nsteps );
         finalPrices[i] = path.back();
     }
     ASSERT_APPROX_EQUAL( mean( finalPrices ),
         exp( bsm.riskFreeRate*2.0)*bsm.stockPrice,
              0.5);
}
```
# Understanding the automated test

- $\blacktriangleright$  If our risk-neutral pricing function is correct, then the discounted mean of the final stock price should equal the initial price.
- $\triangleright$  Since this test depends upon generating random numbers, we seed the random-number generator. I've written a function rng to do this. Just like MATLAB you should pass in the string 'default'.

# MonteCarloPricer specification

We want to write a class called MonteCarloPricer that:

- $\blacktriangleright$  Is configured with nScenarios, the number of scenarios to generate. This should default to 10000.
- ▶ Has a function price which takes a CallOption and a BlackScholesModel, and computes (by Monte Carlo) the price of the CallOption.

We'll see that the declaration for MonteCarloPricer is pretty much the same thing as this specification.

### MonteCarloPricer declaration

```
#pragma once
#include "stdafx.h"
#include "CallOption.h"
#include "BlackScholesModel.h"
class MonteCarloPricer {
public:
     /* Constructor */
     MonteCarloPricer();
     /* Number of scenarios */
     int nScenarios;
     /* Price a call option */
     double price( const CallOption& option,
                   const BlackScholesModel& model );
};
void testMonteCarloPricer();
```
#### Revision

- $\blacktriangleright$  The header file is called ...
- $\blacktriangleright$  The header file always begins with  $\ldots$
- $\blacktriangleright$  We always #include ...
- $\triangleright$  A constructor looks like a function declaration except ...
- $\triangleright$  We pass the option and the model by ...
- $\triangleright$  Whenever we write code we ... it.

## MonteCarloPricer.cpp

```
#include "MonteCarloPricer.h"
#include "matlib.h"
using namespace std;
MonteCarloPricer::MonteCarloPricer() :
     nScenarios(10000) {
}
```
## Revision

- $\blacktriangleright$  The cpp file is called ...
- $\triangleright$  We always start a cpp file with ...
- ▶ The code beginning MonteCarloPricer::MonteCarloPricer is . . .

#### Algorithm (Monte Carlo Pricing)

To compute the Black-Scholes price of an option whose payoff is given in terms of the prices at times  $t_1, t_2, \ldots, t_n$ .

- $\triangleright$  Simulate stock price paths in the risk-neutral measure. *i.e.* use the algorithm above with  $\mu = r$ .
- $\triangleright$  Compute the payoff for each price path.
- $\triangleright$  Compute the discounted mean value.
- $\blacktriangleright$  This gives an unbiased estimate of the true risk-neutral price.

#### The implementation of price

```
double MonteCarloPricer::price(
         const CallOption& callOption,
         const BlackScholesModel& model ) {
    double total = 0.0;
    for (int i=0; i<nScenarios; i++) {
         vector<double> path= model.
                  generateRiskNeutralPricePath(
                      callOption.maturity,
                      1 );
        double stockPrice = path.\text{back}();
         double payoff = callOption.payoff( stockPrice );
         total+= payoff;
     }
     double mean = total/nScenarios;
     double r = model.riskFreeRate;
     double T = callOption.maturity - model.date;
     return exp(-r*T)*mean;
}
```
#### Remarks

 $\triangleright$  We only need the final payoff to price a call option, so we only request one step in the price path.

#### We need a test

```
static void testPriceCallOption() {
     rng("default");
    CallOption c;
    c.strike = 110;
    c.\nmatrix = 2; BlackScholesModel m;
    m.volution = 0.1; m.riskFreeRate = 0.05;
    m.stockPrice = 100.0;
    m.drift = 0.1;
    m.data = 1;
     MonteCarloPricer pricer;
    double price = pricer.price(c, m);
    double expected = c.price( m );
     ASSERT_APPROX_EQUAL( price, expected, 0.1 );
}
```
#### Random Numbers

- $\triangleright$  The C++ random-number generator rand isn't very good. In particular it will give biased answers for large Monte Carlo simulations.
- ▶ A standard random-number generator for Monte Carlo simulations is called the Mersenne Twister algorithm.
- Implemented as  $mt19937$  in  $\langle$ random>
- $\triangleright$  randUniform and randn have been modified to use this class.

## Generating random numbers

```
vector<double> randuniform( int n ) {
    vector<double> ret(n, 0.0);
    for (int i=0; i<n; i++) {
        ret[i] = (mersennerWister() + 0.5) / (mersenneTwister.max()+1.0);
     }
     return ret;
}
```
Note the use of operator overloading.

# Reseeding the random-number generator

```
void rng( const string& description ) {
     ASSERT( description=="default" );
    mersenneTwister.seed(mt19937::default seed);
}
```
We are using a *static variable* here. This is a global variable associated with a class.

# Summary

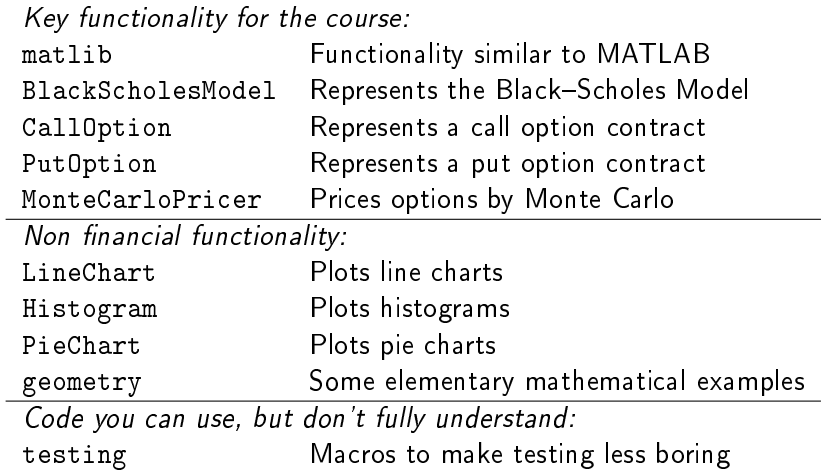